## Лекция 5. Система моделирования AnyLogic

Цель лекции: рассмотреть систему моделирования AnyLogic

Основные вопросы: AnyLogic, Этапы имитационного моделирования, этапы разработки математических моделей

- 1. Этапы имитационного моделирования в AnyLogic
- $2^{\circ}$ Фазы имитационного моделирования

#### Общие сведения о системе моделирования AnyLogic

Система AnyLogic, разработанная компанией XJ Technologies (Россия), это среда компьютерного моделирования общего назначения. Это комплексный инструмент, охватывающий основные в настоящее время направления моделирования: дискретнособытийное, системной динамики, агентное. Использование AnyLogic дает возможность оценить эффект конструкторских решений в сложных системах реального мира.

профессиональный Отечественный инструмент имитационного моделирования AnyLogic нового поколения, который разработан на основе современных концепций в области информационных технологий и результатов исследований в теории гибридных систем и объектноориентированного моделирования. Построенная на ИХ основе инструментальная система AnyLogic не ограничивает пользователя одной единственной парадигмой моделирования, что является характерным для существующих на рынке инструментов моделирования. В АпуLоgic разработчик может гибко использовать различные уровни абстрагирования и различные стили и концепции и смешивать их при создании одной и той же модели.

лискретными событиями. Моделирование систем с На рынке существует множество пакетов, облегчающих разработку дискретнособытийных моделей и проведение экспериментов с моделями в этой традиционной области моделирования. В первую очередь это GPSS, который стал революцией более 50 лет назад, задав парадигму моделирования в этой области в виде блоков и транзактов. Транзакты отображают динамические объекты моделирования (заявки), а блоки — объекты, обрабатывающие эти заявки. Большинство других инструментов моделирования (Arena, Extend, ProModel, SimProcess и др.) также используют эту парадигму.

Системная динамика — это методология изучения и моделирования систем, характеризующихся циклами обратных связей в сложных взаимных причинных зависимостях их параметров. Математически эти системы описываются системами дифференциальных уравнений, приведенных к форме Коши. Эти модели применяются для корпоративного планирования и анализа политик управления корпорацией, политик управления социальными и экономическими системами, в экологии и т.п. В 1961 г. Джей Форрестер заложил методологические принципы системной динамики с использованием графического представления причинных зависимостей переменных, в виде так называемых «stock and flow diagrams», которые и сейчас являются основой инструментов моделирования, конкурирующих на рынке: VenSim, PowerSim, Stella, ModelMaker и др.

Динамические системы, область моделирования систем управления, физических, механических систем, систем обработки сигналов и т.п. Широкое применение в этой области имеет пакет моделирования Simulink, являющийся составной частью пакета Matlab. Пакет имеет библиотеку предопределенных блоков, из которых можно методом «drug-and-drop» строить блочную структуру, аналогичную блочной структуре моделей, когда-то давно, лет 40 назад набираемых для их решения на аналоговых вычислительных машинах из интеграторов, усилителей, сумматоров, источников сигналов и т. п.

Агентное моделирование. Под агентом понимается активный объект, обладающий поведением и имеющий возможность взаимодействия с другими агентами и со средой. Многоагентное моделирование позволяет вывести характеристики целого (множества агентов) из совокупности локальных поведений и характеристик отдельных активных элементов целого. распределенных в среде. Моделирование многоагентных систем используется в анализе социальных процессов, процессов урбанизации и даже при исследовании рынка в анализе предпочтений различных социальных групп или корпораций, выступающих как агенты со своим поведением. Существует несколько экспериментальных инструментов, поддерживающих моделирование в этой области; наиболее известные из них — это Swarm, разработанный в Университете Санта Фе и RePast, разработанный в Чикагском Университете. Эти академические инструменты предоставляют пользователю библиотеки программных модулей, несколько упрощающих разработку агентных моделей по сравнению с разработкой их «с нуля» на языке программирования, но они никак не могут претендовать на роль продукта для профессионалов-симуляционистов.

Программный продукт AnyLogic основан на объектноориентированной концепции. Объектно-ориентированный подход к представлению сложных систем является лучшим на сегодняшний день методом управления сложностью информации, эта концепция позволяет простым и естественным образом организовать и представить структуру сложной системы. Таким образом, идеи и методы, направленные на управление сложностью, выработанные в последние десятилетия в области создания программных систем, позволяют разработчикам моделей в среде AnyLogic организовать мышление, структурировать разработку и, в конечном счете, упростить и ускорить создание моделей.

Другой базовой концепцией AnyLogic является представление модели как набора взаимодействующих параллельно функционирующих активностей. Такой подход к моделированию интуитивно очень понятен и естественен во многих приложениях, поскольку системы реальной жизни состоят из совокупности активностей, взаимодействующих с другими объектами. Активный объект AnyLogic — это объект со своим собственным функционированием, взаимодействующий с окружением. Он может включать в себя любое количество экземпляров других активных объектов. Активные объекты могут динамически порождаться и исчезать в соответствии с законами функционирования системы. Так могут моделироваться социальные группы, холдинги компаний, транспортные системы и т. п.

Графическая среда моделирования AnyLogic поддерживает проектирование, разработку, документирование модели, выполнение компьютерных экспериментов с моделью, включая различные виды анализа - от анализа чувствительности до оптимизации параметров модели относительно некоторого критерия.

 $\overline{B}$ результате AnyLogic He ограничивает пользователя однойединственной парадигмой моделирования, что является характерным фактически для всех инструментов моделирования, существующих сегодня на рынке. В AnyLogic разработчик может гибко использовать различные уровни абстрагирования, различные стили и концепции, строить модели в рамках той или иной парадигмы и смешивать их при создании одной и той же модели, использовать ранее разработанные модули, собранные в библиотеки, дополнять и строить свои собственные библиотеки модулей. При разработке модели на AnyLogic можно использовать концепции и средства из нескольких «классических» областей моделирования, например, в агентной модели использовать методы системной динамики для представления изменений состояния среды или в непрерывной модели динамической системы учесть дискретные события. Например, анализ IT-инфраструктуры компании (анализ производительности серверов, узких мест локальной сети и т. п.). Он легко производится с помощью методов дискретного событийного моделирования, имеет немного пользы, если в модели не отражено влияние возможных изменений параметров этой инфраструктуры на бизнес-процессы и, в конечном счете, на прибыль компании, а такая связь в модели не может быть реализована только средствами дискретно-событийного моделирования. В АпуLодіс легко строятся подобные модели с требуемым **VDOBHeM** адекватности, позволяющие ответить на многие вопросы, интересующие исследователя. Богатые возможности анимации и визуального представления результатов в процессе работы модели позволяют понять суть процессов, происходящих в моделируемой системе, упростить отладку модели.

Удобный интерфейс и многочисленные средства поддержки разработки моделей в AnyLogic делают не только использование, но и создание компьютерных имитационных моделей в этой среде моделирования доступным даже для начинающих.

#### Этапы имитационного моделирования в AnyLogic

Имитационное моделирование состоит из двух больших этапов: создания модели и анализа полученных с помощью модели результатов с целью принятия решения.

При детальном рассмотрении, построение действительно полезной имитационной модели требует большой работы. Сначала разработчик модели должен определить, какие задачи будут решаться с ее помощью, т. е. моделированию в любой его форме должна предшествовать формулировка цели моделирования. От цели зависит то, какие процессы в реальной системе следует выделить и отразить в модели, а от каких процессов абстрагироваться, какие характеристики этих процессов учитывать, а какие - нет, какие соотношения между переменными и параметрами модели должны быть отражены в модели. Данный этап можно охарактеризовать как создание концептуальной (содержательной) модели.  $Ha$ нем происходит структуризация модели, т.е. выделение отдельных подсистем, определение элементарных компонентов модели и их связей на каждом уровне иерархии.

В имитационном моделировании структура модели отражает структуру реального объекта моделирования на некотором уровне абстракции, а связи между компонентами модели являются отражением реальных связей. Элементы системы, их связи, параметры и переменные, а также их соотношения и законы их изменения должны быть выражены средствами среды моделирования, т.е. в этой среде должны быть определены переменные параметры модели, построены процедуры вычисления  $\overline{\mathbf{M}}$ изменения переменных и характеристик модели во времени.

При необходимости для большего понимания процессов, протекающих в модели, должно быть разработано анимационное представление этих процессов.

Затем построенная модель должна быть проверена с точки зрения корректности ее реализации.

Следующий этап - это калибровка или идентификация модели, т.е. сбор данных и проведение измерений тех характеристик в реальной системе, которые должны быть введены в модель в виде значений параметров и распределений случайных величин.

Далее, необходимо выполнить проверку правильности модели (ее валидацию), которая состоит в том, что выход модели проверяется на нескольких тестовых режимах, в которых, характеристики поведения реальной системы известны либо очевидны. Последним этапом работы с моделью является компьютерный эксперимент, т. е. собственно то, ради чего и создавалась модель.

В простейшем случае эксперимент — это выполнение модели при различных значениях ее существующих параметров (факторов) и наблюдение ee поведения с регистрацией характеристик поведения. Этот ВИД использования модели называется прогнозом, или экспериментом типа «что будет, если...». Компьютерное моделирование позволяет не только получить прогноз, но и определить, какие управляющие воздействия на систему приведут к благоприятному развитию событий. Более сложные эксперименты позволяют выполнить анализ чувствительности модели, оценку рисков различных вариантов управляющих решений, а также оптимизацию для определения параметров и условий рационального функционирования модели.

Один из важных вопросов — представление и анализ результатов моделирования. Для этого в инструментальной среде могут быть средства для обработки статистической использованы специальные информации, для представления в структурированном или графическом виде получения данных, интеграция с внешними базами данных и т.п.

Таблица 1

Этапы компьютерного моделирования

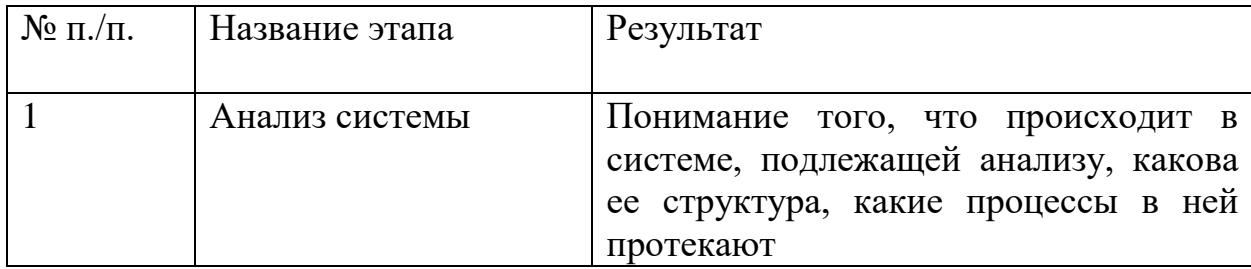

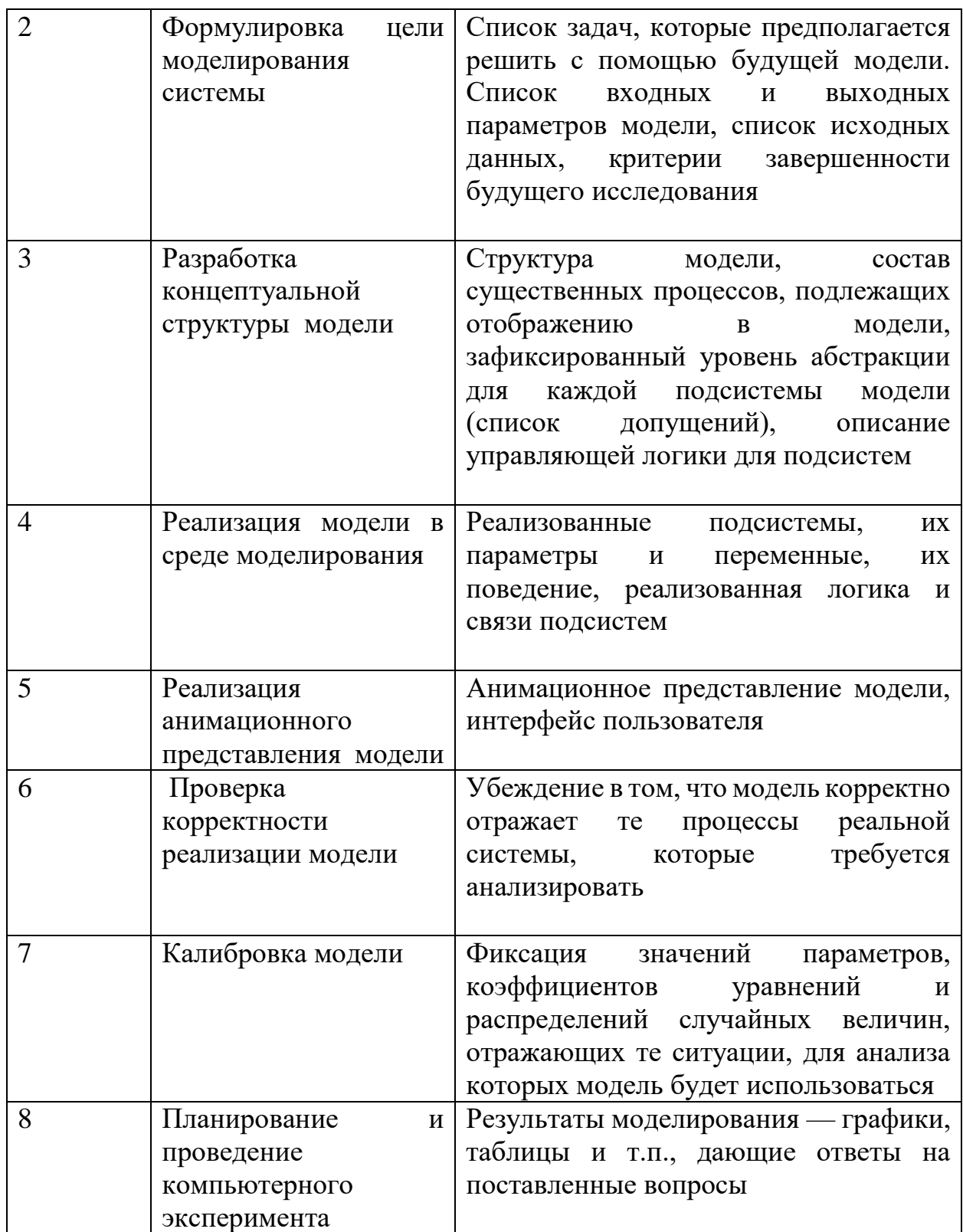

Часто имитационная модель используется в качестве модуля большей системы принятия решения, получающей в режиме реального времени данные мониторинга состояния управляемой системы, оценивающей, к каким последствиям может привести текущая ситуация, и предлагающей оптимальное (или просто рациональное) управляющее решение для минимизации отрицательных последствий развития системы в будущем. Для этого обычно требуется интеграция модели с другими информационными системами и разработка специального интерфейса пользователя.

# **Две фазы имитационного моделирования**.

В AnyLogic две фазы имитационного моделирования — разработка модели и ее анализ — явно разделены. Разработка модели выполняется в среде редактора AnyLogic, анализ модели происходит в среде исполнения. В каждой фазе существуют свои средства управления. Переход из одной фазы в другую производится очень легко. Можно многократно использовать переход между фазами редактирования и исполнения модели при разработке модели.

### **Контрольные вопросы:**

- 1.Этапы разработки математических моделей
- 2.Этапы имитационного моделирования в AnyLogic
- 3.Фазы имитационного моделирования

# **Основная литература:**

- 1. Варфоломеев В.И. Алгоритмическое моделирование элементов экономических систем. Практикум. Уч.пособие. Москва «Финансы и статистика» . 2000.
- 2. Прицкер А. Введение в имитационное моделирование и язык СЛАМ. Монография, Москва, Мир.1987.
- 3. Шукаев Д.Н. Имитационное моделирование на ЭВМ. Уч.пос.Алматы, 1995.
- 4. Шукаев Д.Н. Моделирование случайных закономерностей на ЭВМ. Уч.пос. Алма-Ата, 1991.
- 5. Шукаев Д.Н., Абдуллина В.З., Муртазина А.У. Методические указания к практическим занятиям по курсу «Моделирование систем». Алма-Ата 1985.
- 6. Шукаев Д.Н., Абдуллина В.З., Муртазина А.У. Методические указания к лабораторным занятиям по курсу «Моделирование систем».Алма-Ата 1987.
- 7. Шеннон Р. Имитационное моделирование систем искусство и наука. Монография, изд-во «Мир»1978.
- 8. Гмурман В.Е.Руководство к решению задач по теории вероятностей и математической статистикеУч.пос для вузов.М.;Высш.школа, 1999.
- 9. Исмаилова Р.Т. Методические указания по курсу Имитационному моделированию для практических и самостоятельных работ. Алматы, КазНТУ, 2003г.
- 10.Исмаилова Р.Т. Методические указания по курсу Имитационному моделированию для лабораторных и самостоятельных работ .Алматы, КазНТУ, 2003г.